Gewerbeschule Lörrach tgt\_TA\_LPE01\_Technisches-Zeichnen.odm<br>© Ulrich-Rapp.de, 17.02.2019, S.1/21

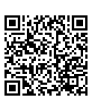

# Technische Kommunikation

## Unterrichtsplanung für TGT-E

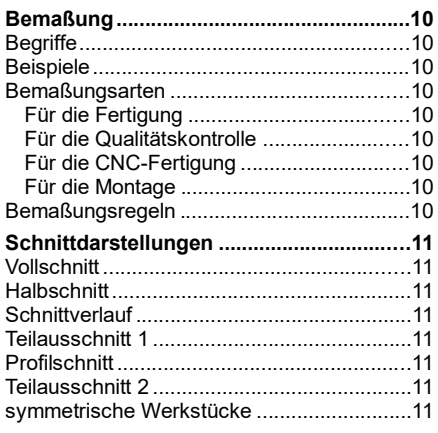

## Gesamtzeichnungen

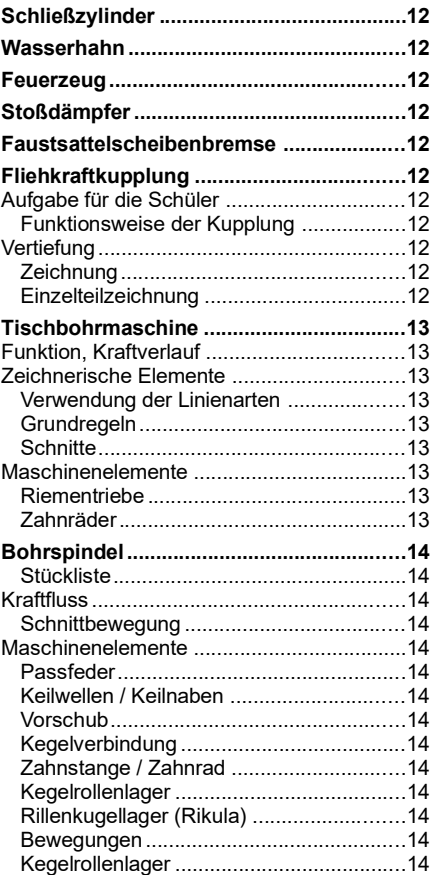

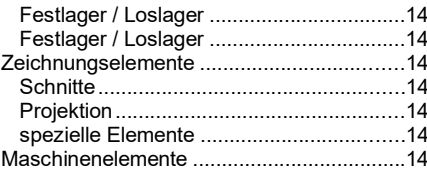

## Toleranzen und Oberflächen

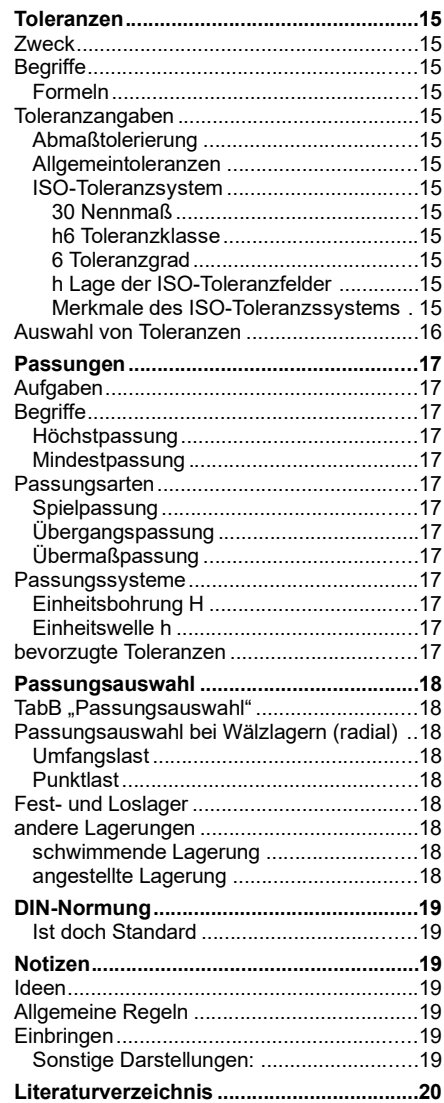

# **Inhaltsverzeichnis**

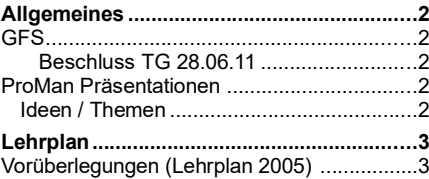

## Einführung

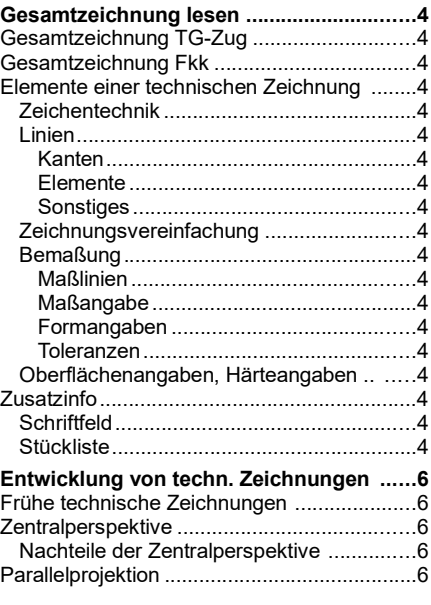

## Projektionsmethoden

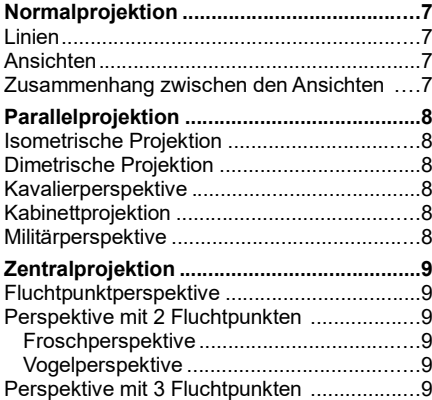

## Zeichnungsinformationen

[TuM 1] Kap. 7 einarbeiten

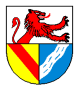

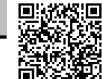

#### Gewerbeschule Lörrach tgt\_TA\_LPE01\_Technisches-Zeichnen.odm<br>© Ulrich-Rapp.de, 17.02.2019, S.2/21 Allgemeines **GFS** – Pflicht ist eine in E und weitere insgesamt 3 in J1/J2 – In J1/J2 kann eine GFS eine Klassenarbeit ersetzen (pro Fach /Semester muss mind. 1 KA geschrieben werden) Beschluss TG 28.06.11 – In den ersten 3 Semstern der Jahrgangsstufen muss je 1 GFS geschrieben werden. – Überprüfung in der Notenkonferenz – GFS soll im Niveau einer KA entsprechen – GFS-Plan muss für alle 3 Semester bis Herbstferien J1 vorliegen – Jede GFS muss in einem anderen Fach erfolgen ProMan Präsentationen – Welche Genehmigungen sind erforderlich – Welche Institutionen unterstützen – Technische Alternative – grobe technische Planung einer Alternative – Grundflächenbedarf – Anschluss an die Infrastruktur Ideen / Themen – Stromtransport: Welche Bedeutung haben die Spannungsebenen (20kV, 110kV, 380kV) – Biographie eines Ingenieurs / Technikers – Übersicht über bedeutende Ingenieure (Wissenschaftler, Mathematiker ..) aus der Region – Übersicht über die Wasserkraftwerke an der Wiese – Industrialisierung des Wiesentals *tg\_TA\_Allgemeines.odt*

- BHKw für Einfamilienhaus
- Solaranlage für Einfamilienhaus
- Abreißblock für Ausreden
- Einsatzgebiete eines Planetengetriebes

Technische Kommunikation – Lehrplan

Gewerbeschule Lörrach tgt\_TA\_LPE01\_Technisches-Zeichnen.odm<br>© Ulrich-Rapp.de, 17.02.2019, S.3/21

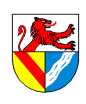

Lehrplan

### Vorüberlegungen (Lehrplan 2005)

Die Bedeutung der Mathematik für den Ingenieur ist allgemein bewusst, die Bedeutung des technischen Zeichnens weniger: Zeichnungen helfen dem Ingenieur nicht nur beim Verstehen eines Problemes, vor allem sind sie immer noch DAS Kommunikationsmittel der Technik, das erst die Trennung von Entwurf und Ausführung, also von Ingenieur und Handwerker ermöglicht hat, und ebenso die schnelle Verbreitung technischer Entwicklungen. Nur mit technischen Zeichnungen kann ein Ingenieur seine Ideen mit geringem Aufwand weitergeben<sup>1</sup>. Konsequenterweise enthielten die frühen Lehrpläne der im 19. Jhd.u.Z. gegründeten Gewerbeschulen und ihrer Vorbilder, der ecoles polytechniques, praktisch nur Mathematik und Zeichnen.

Die Zeiten haben sich geändert<sup>2</sup>, und in aktuellen Lehrplänen für TG wird gerne am technischen Zeichnen gespart – wenn auch nicht formal: Zeichnung lesen bleibt im Lehrplan, nur ein wenig(?) eingeschränkt durch neue Inhalte wie Konstruktion. Zeichnungen anfertigen bleibt erhalten, wird aber in das Fach CAD verlagert, und ändert dort seine Qualität. Das hat mehrere Konsequenzen:

- Das nicht für jeden leichte Thema Zeichnen wird zusätzlich mit der Bedienung eines komplexen Programmes erschwert, dessen Erlernen viel Zeit in Anspruch nimmt, die man früher für das Zeichnen verwenden konnte
- Möglicherweise lernt ein Schüler dabei sogar, mit CAD brauchbare Zeichnungen zu erstellen, aber er lernt nicht mehr, Skizzen anzufertigen. Man stelle sich einen Ingenieur vor, der einem Facharbeiter oder einem fremdsprachigen Kollegen nicht mal schnell eine Idee mit einer Skizze veranschaulichen kann<sup>3</sup>.
- Dabei ist zweifelhaft, was mit CAD gewonnen ist:
	- Der klassische Konstrukteur hat seine Ideen skizziert und die detaillierte Ausführung dem technischen Zeichner überlassen. Das ist zwar heute nicht mehr so, zeigt aber doch, dass für den kreativen Teil ein Bleistift genügt und betriebliche Praxis nicht identisch mit optimalen Lernvorgängen sein muss.
	- Natürlich ist heutzutage auch die Bedienung von Computern eine so genannte Schlüsselkompetenz, aber CAD-Programme sind sehr speziell und werden den wenigsten Schülern je wieder begegnen – da kann man schon fragen, ob für Schlüsselkompetenz nicht die 6 bis 8 weiteren Programme genügen, die am TG unterrichtet werden.
- 3D-CAD ist nicht einfach eine neue Technik, sondern verändert den Denkprozess: Das klassische Konstruieren findet im Kopf statt, und Papier und Blestift halten das Ergebnis fest. Beim Konstruieren mit 3D-CAD wird der gedankliche Prozess auf den Bildschirm verlagert – Zeichnen von Hand und per 3D-CAD-Programm stehen also in etwa so zueinander wie Buch

## und Film.

Man müsste also 2D-CAD unterrichten, das wiederum nicht mehr Stand der Technik ist...

Die Frage ist, wie man den Lehrplan und wünschenswerte Inhalte in Übereinstimmung bringt.

Mögliche Maßnahmen

- Unterscheidungsmerkmale erklären und auf intuitives Verständnis vertrauen, aber nicht Linienarten lehren und abfragen
- Auch in LPE 02 Fertigungstechnik und im CAD-Unterricht konsequent mit Zeichnungen arbeiten, um Zeichnung lesen zu vertiefen
- Wenn möglich, trotz der Zeitknappheit Skizzieren von Hand üben lassen
- Maschinenteile zeichnen lassen [Riedler 1896]
- Umfangreiche Hausaufgaben

<sup>1</sup> Zwar wurden ganze Kathedralen und Flotten mit nicht mehr als einer Grundrissskizze gebaut, aber damals musste ein Dombaumeister oder ein Schiffsbauer die ganze Bauphase begleiten, womit ihm die Zeit genommen wurde für di uvam.) und Sébastien de Vauban (1633 – 1707, Arbeiten in Belfort, Huningue, Breisach,<br>Philippsburg, uvam.), erstellten diese nur noch Konstruktionspläne und Kalkulationen,<br>wiesen vielleicht die Bauaufsicht ein, und kamen d

gelegentlichen Kontrollen zurück [Fischer 1996]. 2 [Riedler 1896] S.13: "Es ist die verderblichste Irreleitung der Jugend, ihr zu sagen oder auch nur die Meinung aufkommen zu lassen: die Detailausführung, die Rücksichtnahme<br>auf die praktische Ausführung, die Herstellung von Werkzeichnungen und insbesondere<br>die richtige Behandlung der Maasszahlen sei eine 'Fabri die Hochschule...

<sup>3</sup> Das ist übrigens eine Fähigkeit, die jedem helfen kann, spätestens wenn der Möbelschreiner wissen will, wie man sich die neue Küche wünscht → mehr als **Spezialwissen** 

Gewerbeschule Lörrach tgt\_TA\_LPE01\_Technisches-Zeichnen.odm<br>© Ulrich-Rapp.de, 17.02.2019, S.4/21

おぼに

同聚物 Designed to the control of the control of the control of the control of the control of the control of the control of the control of the control of the control of the control of the control of the control of the control of

Einführung

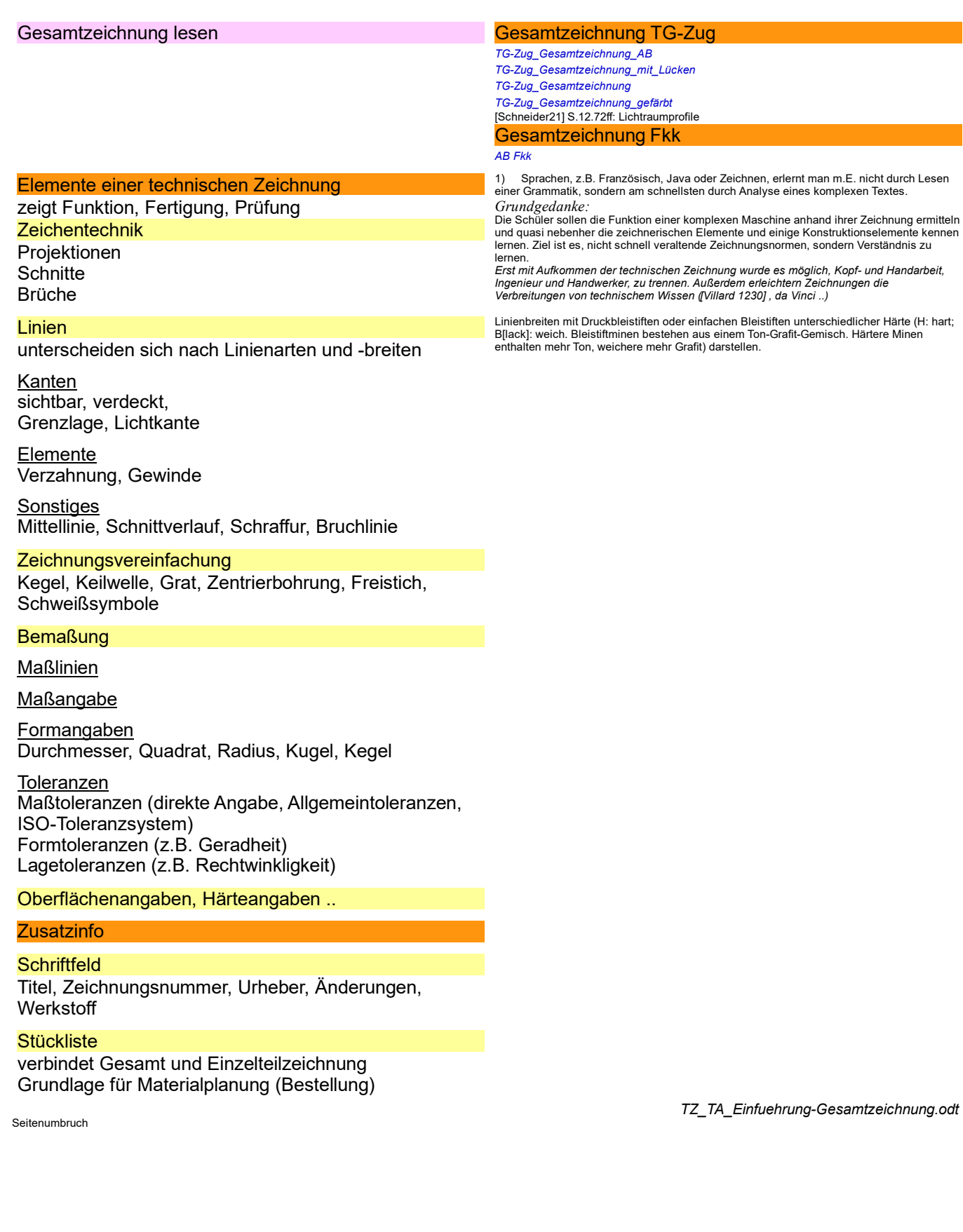

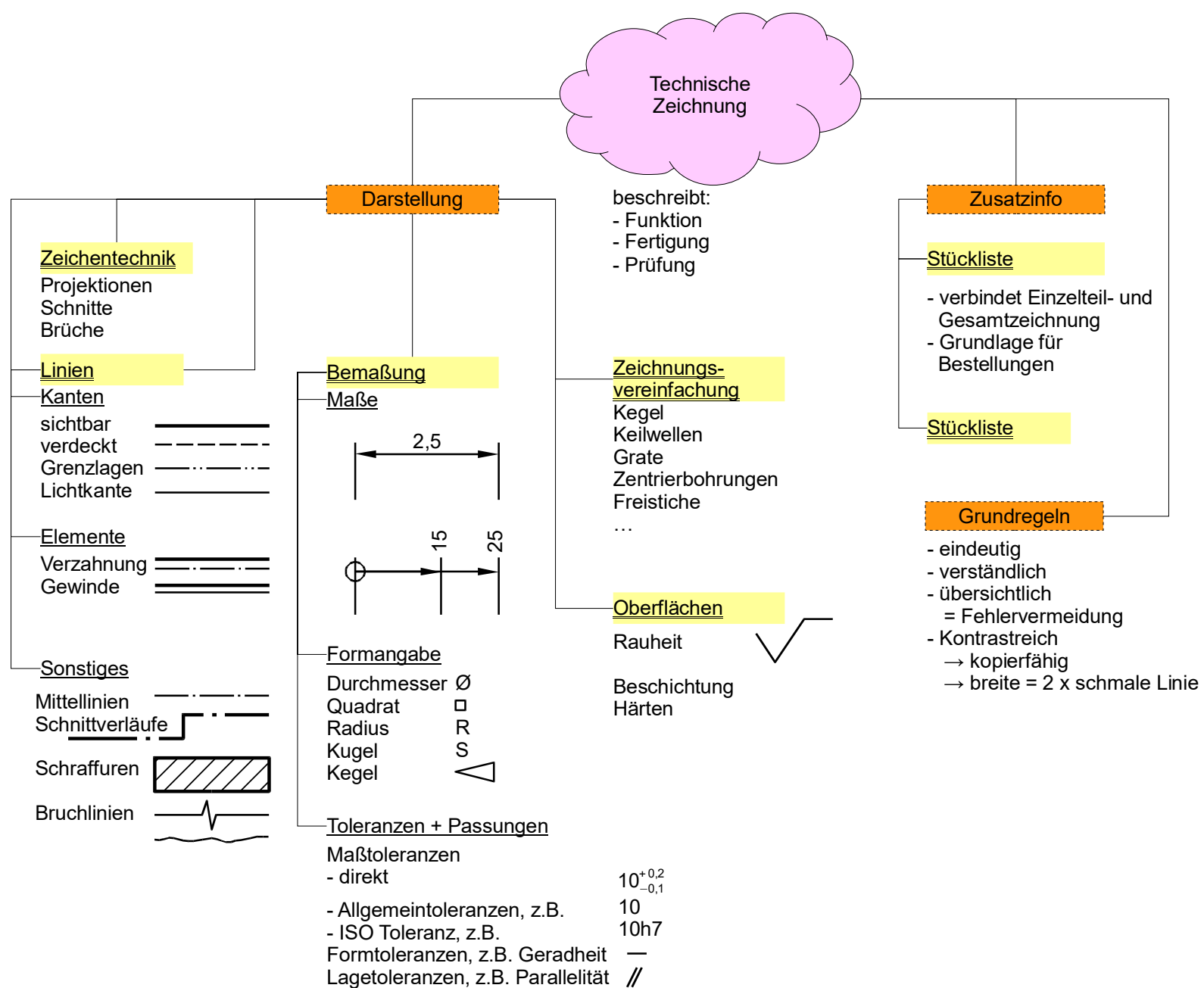

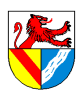

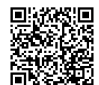

## Gewerbeschule Lörrach در التالية التي تعدد المستخدمة التي تعدد التي تعدد التي تعدد التي تعدد التي تعدد التي ت<br>21%, 2019, S.6/21 التي تصنيع التي تصنيع التي تصنيع التي تصنيع التي تصنيع التي تصنيع التي تصنيع التي تصنيع التي

## Plotzsäge (Villard d'Honnecourt, ca.1230) Frühe technische Zeichnungen

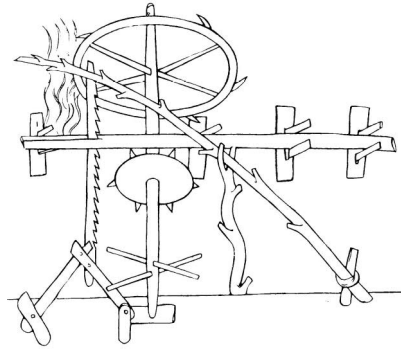

## Gattersäge (Jacques Bessons, 1578) National Executive Zentralperspektive

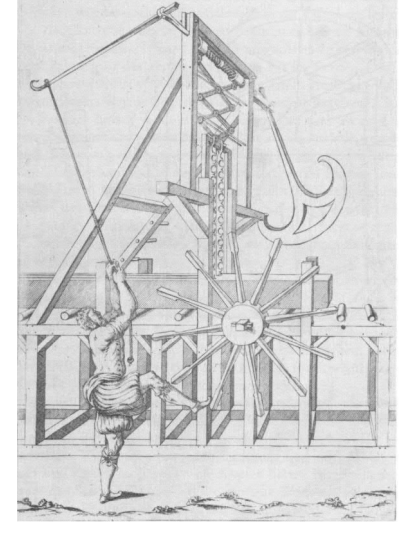

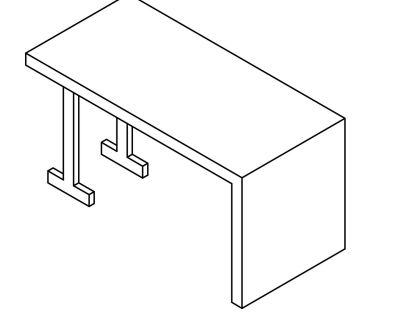

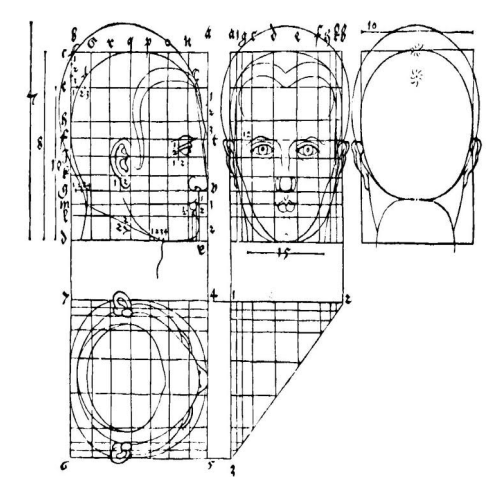

Entwicklung von techn. Zeichnungen [Kaiser 2006] S.108ff Kap. "Zeichnerische Darstellungstechniken als Schlüsselkompetenz. *Normalprojektion\_AB\_Historie*

- *1) Welche Maschine ist dargestellt und wie funktioniert sie?*
- Es handelt sich um eine Säge. Der Antrieb erfolgt durch ein Wasserrad (oben), dessen Drehbewegung über Nocken (gekreuzte Stangen unten) und ein Gatter auf das Sägeblatt übertragen wirde. Der Rückhub der Säge wird durch eine Feder (diagonal verlaufender Baumstamm) bewerkstelligt. Das Wasserrad treibt auch den Vorschub (Sternscheibe in der Mitte) des Werkstückes (Baumstamm), wie der Vorschub eingestellt wird, ist nicht
- ersichtlich.<br>– Eine Weiterentwicklung dieser Säge (Klopfsäge) war im Schwarzwald bis ins 19. Jhd u.Z.<br>im Gebrauch. Die Sägen wurden gebaut, wo Wasser verfügbar ist, und liefen nach<br>Einrichten des Sägegutes und des Vorschub
- 
- *2) Bewerten Sie die Brauchbarkeit der Zeichnung* Villard d'Honnecourt hinterließ mit seinem Bauhüttenbuch von ca. 1230 [Villard 1230] eine Sammlung früher technischen Zeichnungen. Dem Fachmann gibt sie Hinweise auf die Funktion der Maschine, aber sie ist so ungenau, dass ein Verständnis schwierig und ein direkter Nachbau unmöglich ist.

Als Erfinder gilt Filippo Bruneleschi (1377-1446). In der Zentralperspektive laufen alle zur Bildfläche senkrechten Linien in einem Punkt zusammen. Andere Perspektiven sind: 2- / 3-

Punktperspektive, Frosch- / Vogelperspektive,<br>*FO Gattersäge aus Théâtre des instruments mathématiques et méchaniques von Jacques<br>Bessons (1578, perspektivisch gezeichnet)* 

- 3) Welche Maschine ist dargestellt und wie funktioniert sie?<br>- Säge: Antrieb von Hand, Energiespeicherung im Pendel, Übertragung von Dreh- in<br>- Längsbewegung über Gewinde und Nürnberger Schere in Schnittbewegung; Vorschub
- per Fuß. – Die perspektivische Zeichnung ist wesentlich leichter zu verstehen und gibt die Maschine<br>in der richtigen Anordnung und Proportion wieder. Sie genügt aber noch nicht, um die<br>Maschine in der richtigen Größe und in allen
- Früher gab es noch keinen ausgeprägten Graben zwischen Kunst und Technik.<br>Rembrandt und Kollegen hielten sich für Handwerker, Filippo Bruneleschi (1377-1446),<br>der als Erfinder der Perspektive gilt, baute die Kuppel des D Ingenieur tätig usw. Noch [Matschoss 1901] verwendet die Begriffe Wind-, Wasser- und<br>Rosskunst für Windmühlen, Wasserräder und Pferdegöpel. Man darf annehmen, dass die<br>moderne Unterscheidung zwischen Kunst und Technik küns

#### *FO Wasserrad aus [Agricola 1548], mit "Stückliste"*

- *FO Ramellis*
- Andere Perspektiven:
- Festungen in Kavalierperspektive Städteansichten von Merian [Kaiser 2006] S.92 (Comar)

### Winkel mit hängenden Haken Nachteile der Zentralperspektive

Im Bild sind parallele Kanten auch parallel gezeichnet, es handelt sich also um eine axono-metrische Projektion statt einer Zentralperspektive. Der Unterschied spielt hier aber keine Rolle.

- *4) Beschreiben Sie den Aufbau des Winkels.*
- Der perspektivischen Darstellung ist nicht erkennbar, ob die Haken hinter- oder neben-<br>einander liegen → für technische Zwecke ist diese Darstellung also nicht ausreichend.

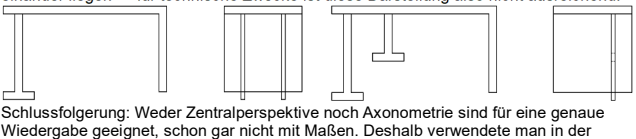

Technik die Orthogonalprojektion mit mehreren Ansichten (oder Datenbanken...)

#### **Parallelprojektion**

- Aufriss Seitenriss *5) Wie sieht eine moderne technische Zeichnung aus?* So modern ist die Parallelprojektion gar nicht: *FO Orthogonalprojektion von Albrecht Dürer (1471-1528)*
- *FO Normalprojektion aus [Leupold 1725] Tafel XXXII (Kraan)* Die Parallelprojektion erlaubt, einen technischen Gegenstand detailliert Die Parallelprojektion erlaubt, einen technischen Gegenstand detaillie
- und exakt zu beschreiben.

### Erst die technische Zeichnung hat es ermöglicht, Kopf- und Handarbeit, Ingenieur und Handwerker, zu trennen.

Grundriss Der Ingenieur muss seine Teile nicht mehr selbst bauen (wieThomas Newcomen ) und der Handwerker muss die Funktion der Maschine nicht mehr kennen

(James Watt ließ Einzelteile in unterschiedlichen Werkstätten fertigen, um die Funktion seiner Maschinen geheim zu halten - Beleg?). Zwar wurden ganze Flotten und Kathedralen mit nicht mehr als einer Aufrisszeichnung ge-

baut, aber dazu musste der Baumeister anwesend sein. Aber spätestens seit den Festungs-baumeistern Vauban und Specklin erstellten die Planer nur ausführliche Zeichnungen ihrer Entwürfe und überließen die Ausführung anderen. Folgerichtig wurde in den franz. *ecole polytechnique*, den Vorbildern der Gewerbeschulen, hauptsächlich Mathematik und Zeichnen gelehrt.

Technische Kommunikation – Projektionsmethoden

Gewerbeschule Lörrach tgt\_TA\_LPE01\_Technisches-Zeichnen.odm<br>© Ulrich-Rapp.de, 17.02.2019, S.7/21

# Projektionsmethoden

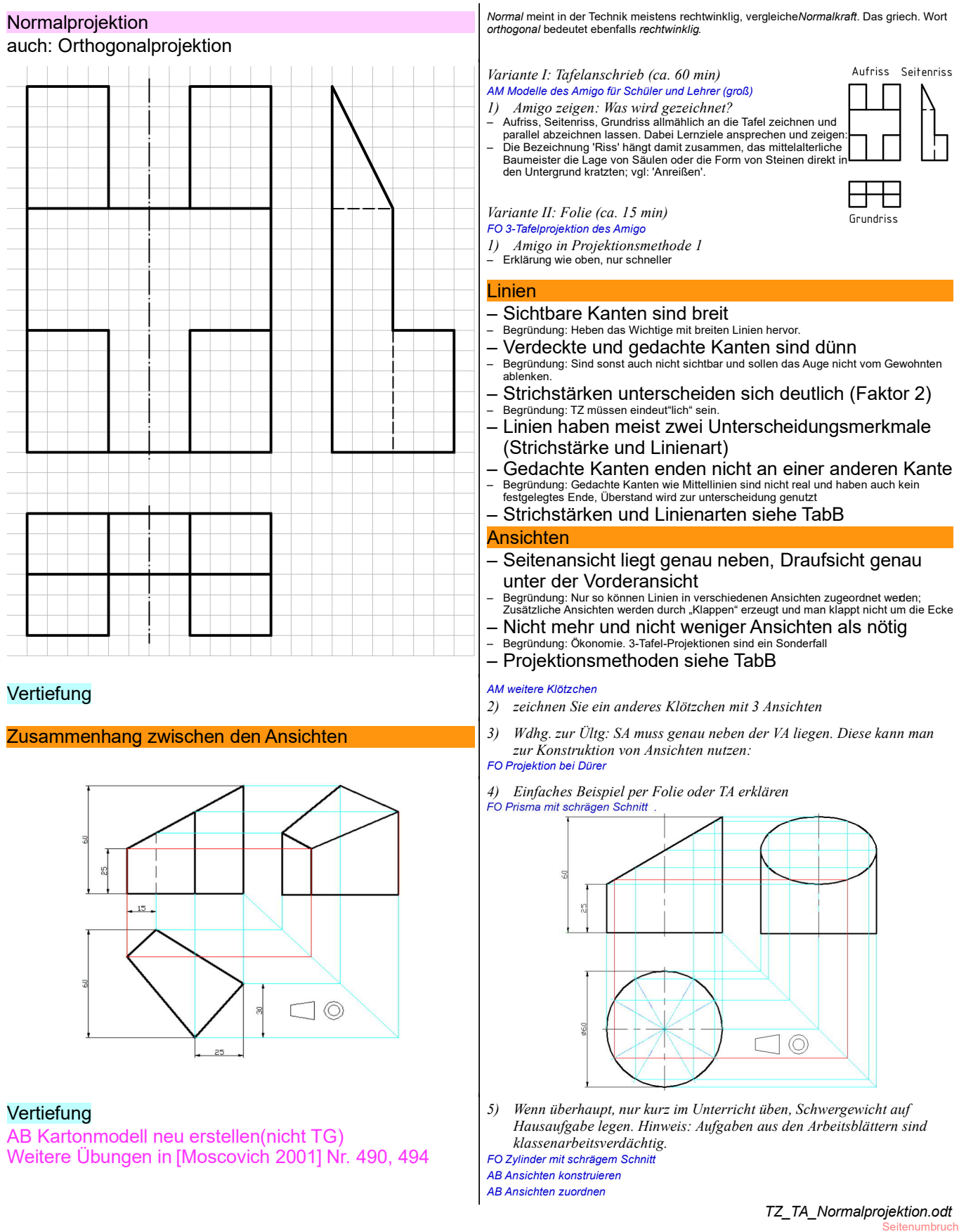

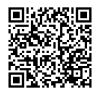

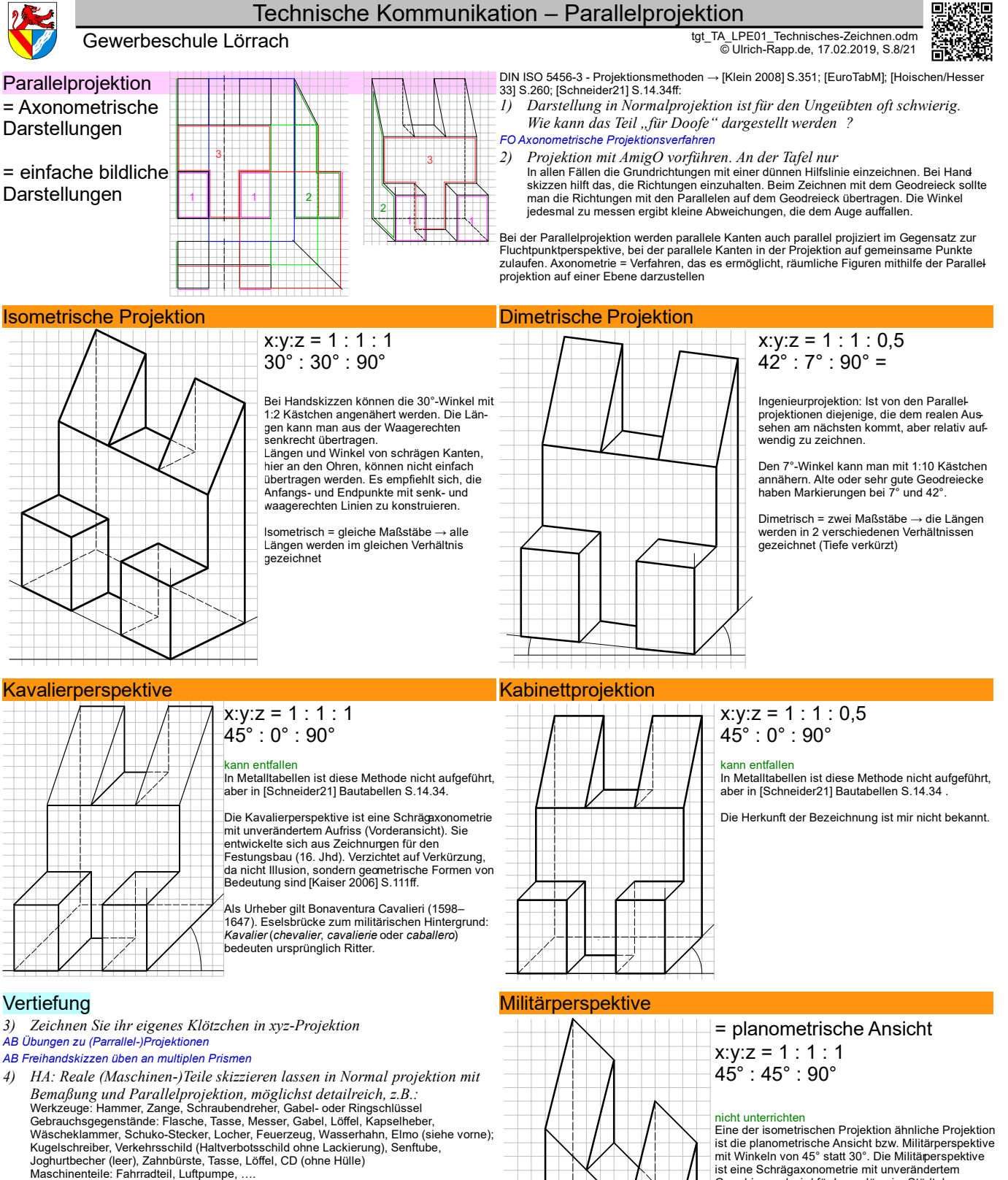

Sonstiges: Legosteine

Teile aus dem Baumarkt: Befestigungswinkel, Clip, Unterlagscheibe, Kabelbinder, Lüsterklemme, Kabelschuh, Hutmutter,

[Riedler 1913] S.79: "Plastische Versinnlichung ist für den Arbeiter nicht notwendig, wohl aber zur Uebung des Anfängers. Das ist eine der wichtigsten Uebung; der Anfänger soll sich aber der einfachsten Mittel und nicht zeitraubender Malereien bedienen, er soll stattdessen Maschinenteile perspektivisch in Skizzen freihändig darstellen. Solche Uebung muss dem Entwerfen vorangehen und führt zur Hauptsache: zur Formvorstellung,.."

- *5) Sie sind in einem Land, dessen Sprache Sie nicht sprechen, und be nötigen ein Teil. Sie haben ein Tante-Emma-Kaufhaus gefunden, in dem es alles gibt, aber nur der Verkäufer weiß, wo. Ihr Wörterbuch gibt den Fachausdruck nicht her, ein Muster haben Sie nicht. Skizzieren Sie dem Verkäufer das Teil.*
- *6) Jeder zeichnet ein Teil, Zeit: 5 min, nummerieren. Anschließend laufen die Skizzen um und jeder muss in einer Liste notieren, was er sieht. Wer hat die beste Erkennungsquote?*

Technik: Kabelbinder, Lüsterklemme, Kabelschuh, Hutmutter, Keilriemen, Zündkerze, Ringschlüssel, Durchschlag, Zange

Seitenumbruch

*TZ\_TA\_Parallelprojektion.odt*

Grundriss und wird für Lagepläne im Städtebau verwendet.

In Metalltabellen ist diese Methode nicht aufgeführt, aber in [Schneider21] Bautabellen S.14.34 unter dem Begriff 'normale planometrische Projektion'. Daneben steht die 'verkürzte planometrische Projektion', deren die Tiefenlinien mit 2/3 Länge gezeichnet werden.

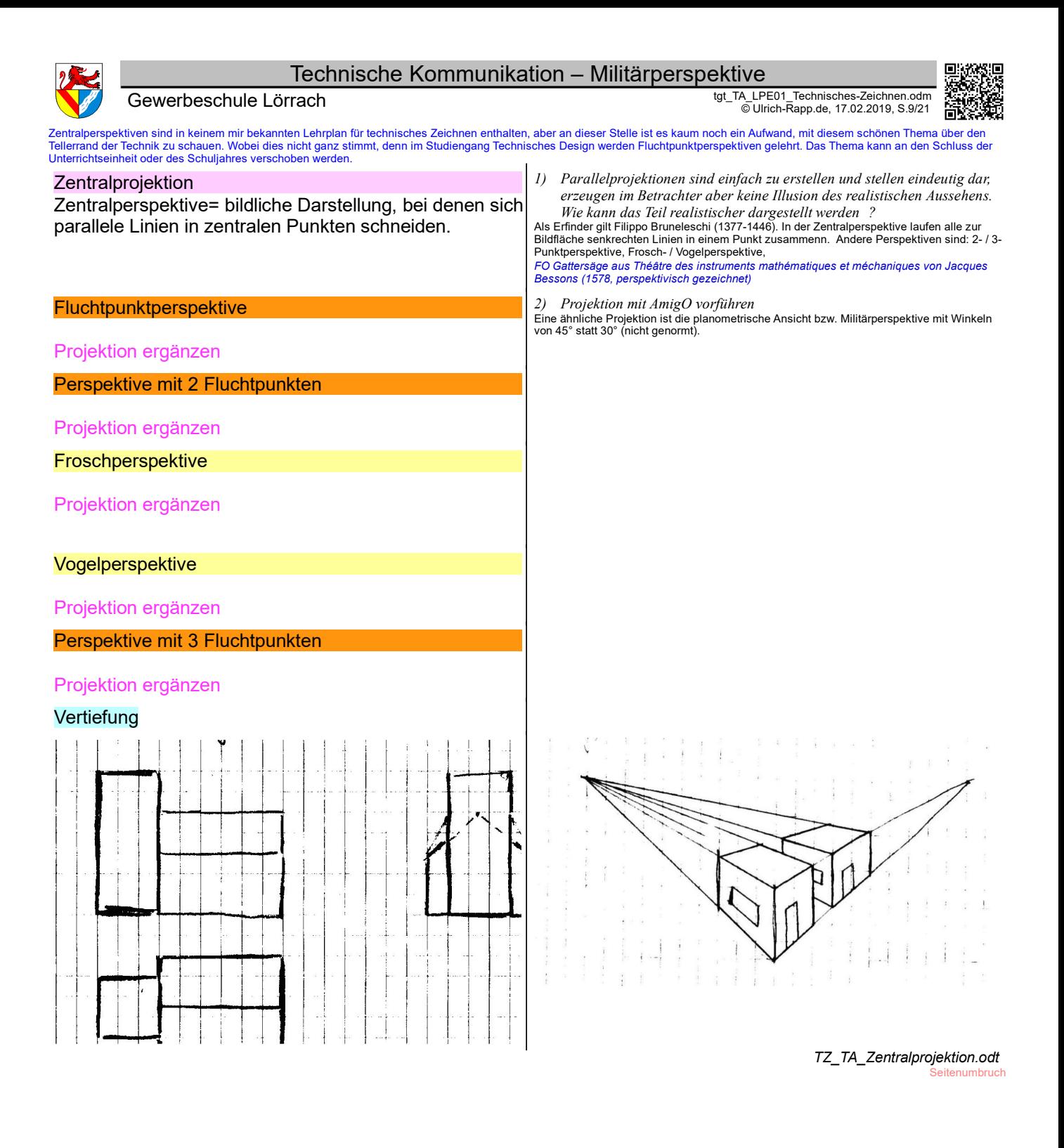

## Technische Kommunikation – Zeichnungsinformationen

Gewerbeschule Lörrach دو Gewerbeschule Lörrach tgt\_TA\_LPE01\_Technisches-Zeichnen.odm<br>© Ulrich-Rapp.de, 17.02.2019, S.10/21

# Zeichnungsinformationen

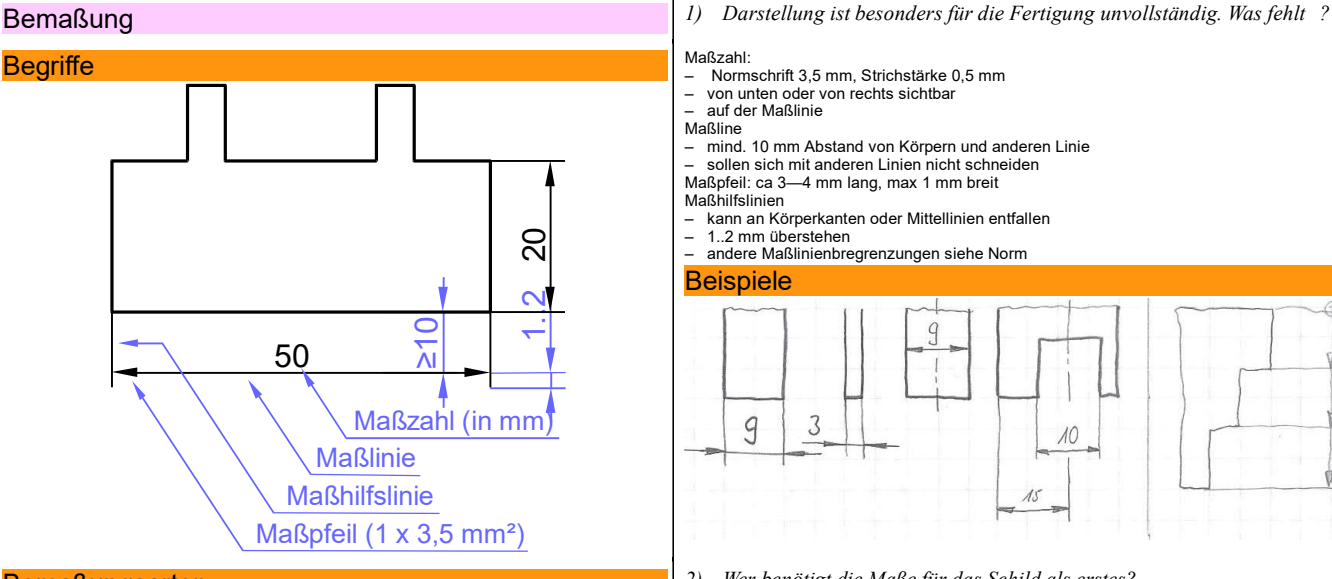

### **Bemaßungsarten**

Beispiel: Namensschild für eine Türe

## Für die Fertigung

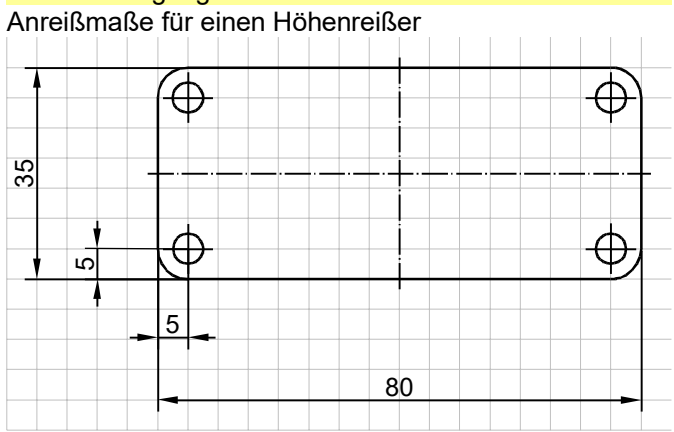

## Für die CNC-Fertigung

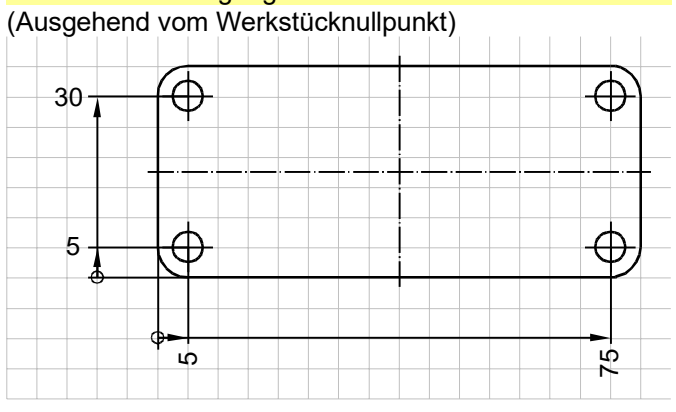

### **Bemaßungsregeln**

nur Grundsätze, nicht im Details

### Vertiefung

*5) AmigO bemaßen*

*6) Bemaßen Sie Ihr eigenes Klötzchen xyz-bezogen*

- Normschrift 3,5 mm, Strichstärke 0,5 mm von unten oder von rechts sichtbar
- auf der Maßlinie
- 

## Maßline – mind. 10 mm Abstand von Körpern und anderen Linie

- sollen sich mit anderen Linien nicht schneiden Maßpfeil: ca 3—4 mm lang, max 1 mm breit
- Maßhilfslinien

– kann an Körperkanten oder Mittellinien entfallen

– 1..2 mm überstehen – andere Maßlinienbregrenzungen siehe Norm

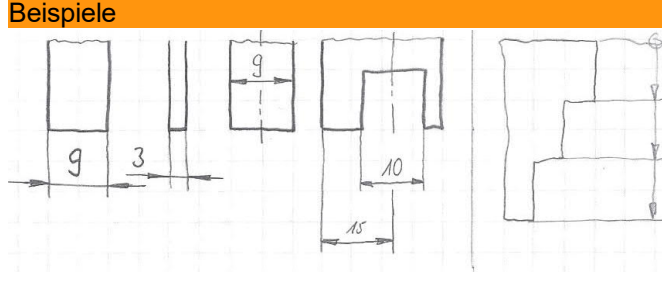

*2) Wer benötigt die Maße für das Schild als erstes?*

- *3) Welche Maße benötigt er/sie?*
- *4) Danach?* FO zielorientierte Bemaßungsarten fertigungsbezogen, prüfbezogen, funktionsbezogen

## Für die Qualitätskontrolle

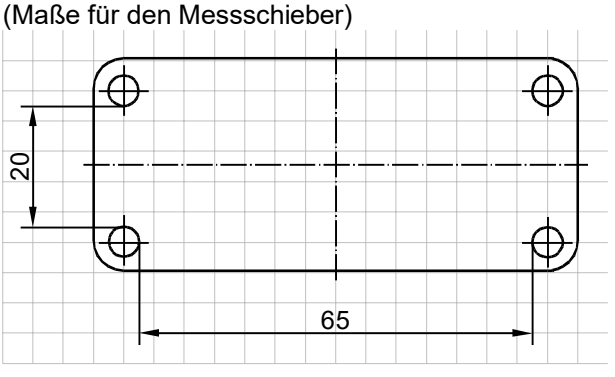

## Für die Montage

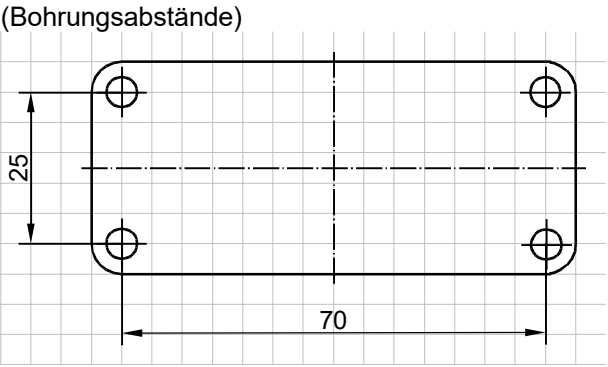

*AB Bemaßungsübung 01: Welche Bemaßung ist weniger geeignet? AB Bemaßungsübung 02: Welche Bemaßung ist falsch? AB Bemaßungsübung 03: Bemaßen Sie die benannten Elemente*

*7) Hausaufgaben:*

*Bemaßungsübungen Teil 4: Bemaßen Sie das Werkstück Bemaßungsübungen Teil 5: Zeichnen Sie 3 Ansichten, und bemaßen Sie sie.* 

> *TZ\_TA\_Bemaßung.odt* **Seitenumbruch**

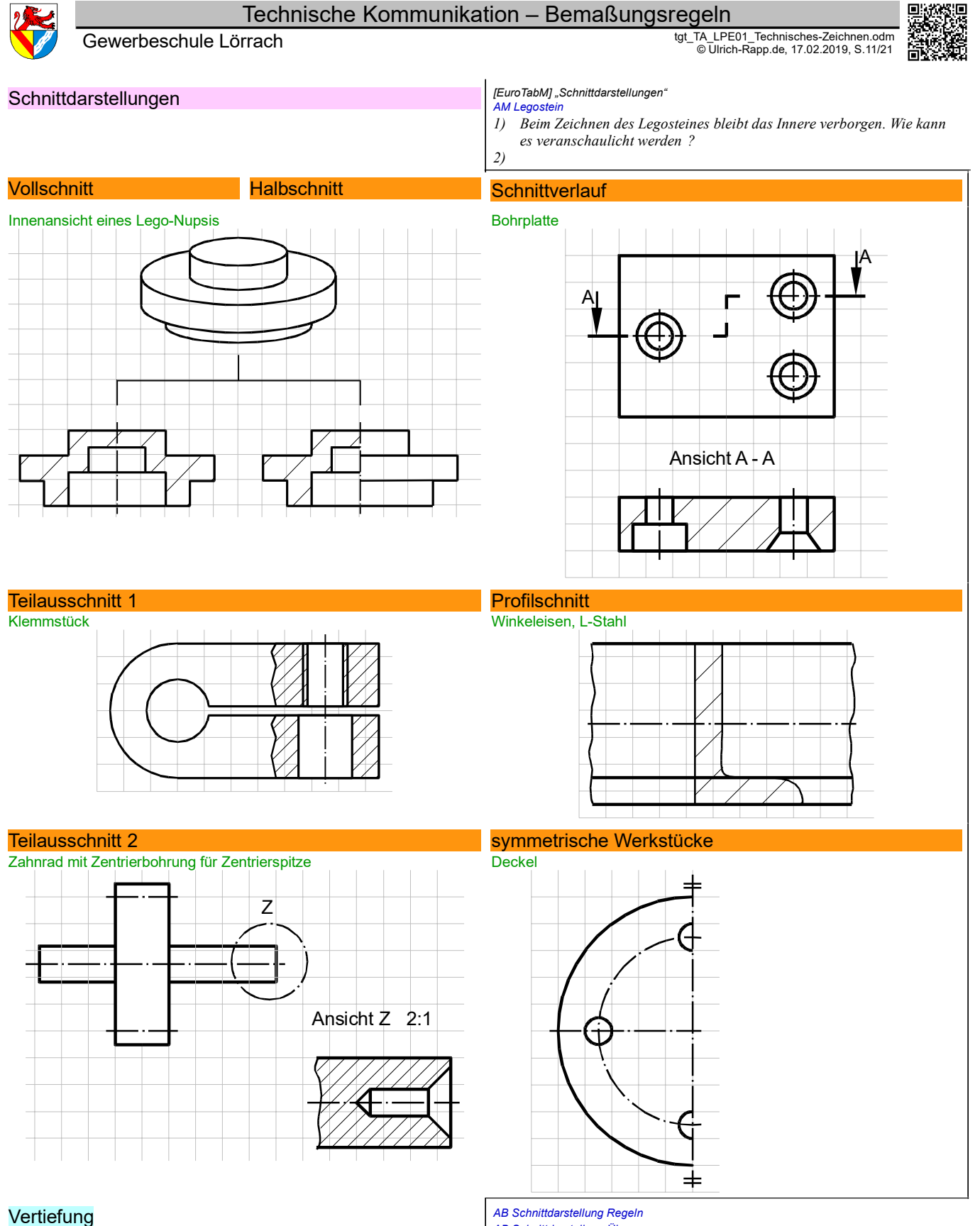

*AB Schnittdarstellung Übungen* 

Schnittzeichnungen anfertigen lassen, z.B. Duplostein 4x2

*TZ\_TA\_Schnittdarstellungen.odt* ich

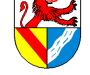

Gewerbeschule Lörrach دو Gewerbeschule Lörrach tgt\_TA\_LPE01\_Technisches-Zeichnen.odm<br>© Ulrich-Rapp.de, 17.02.2019, S.12/21

## Gesamtzeichnungen

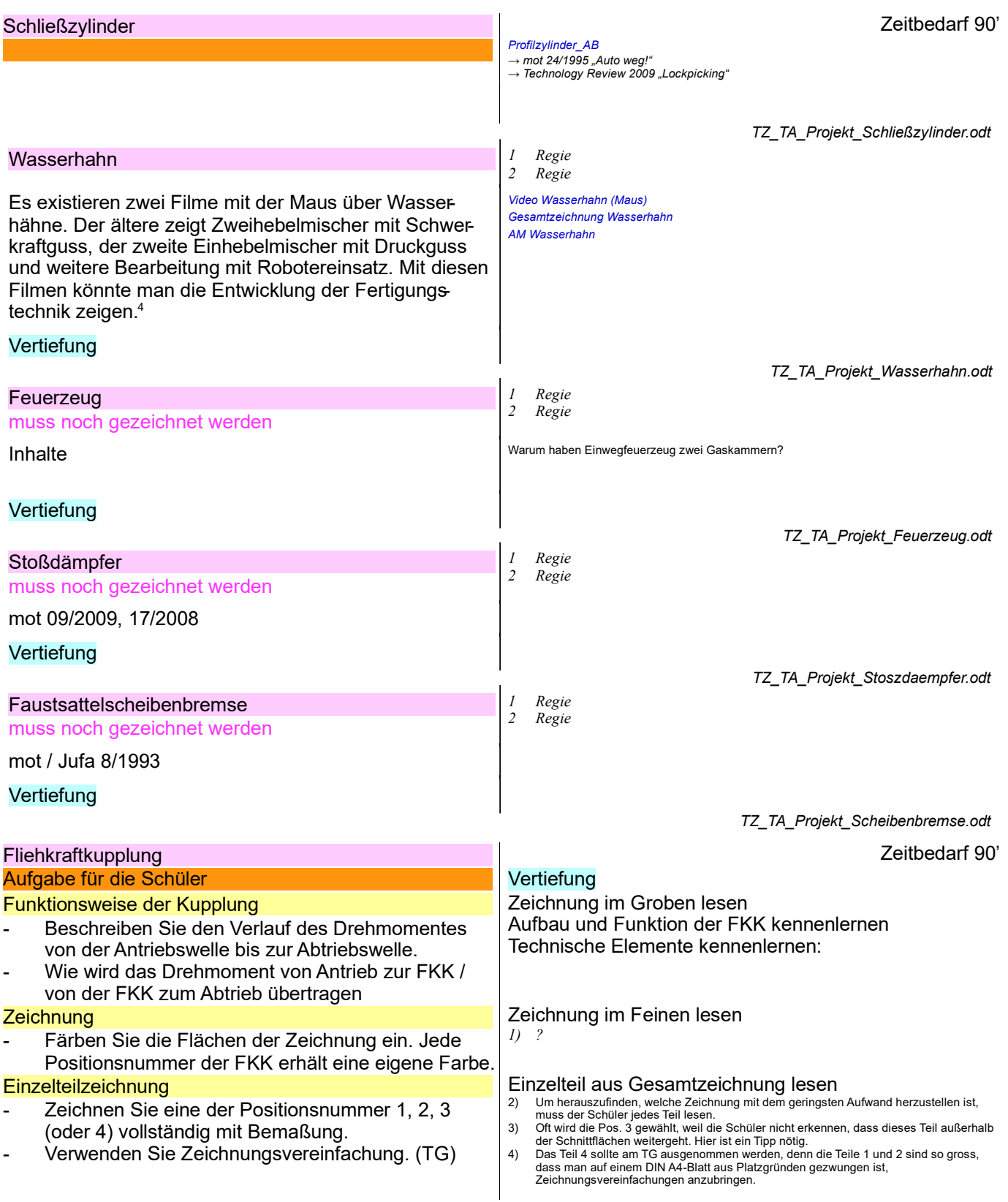

*TZ\_TA\_Projekt\_Fkk.odt* **Seitenumbruch** 

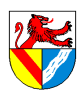

## Technische Kommunikation – Tischbohrmaschine

Gewerbeschule Lörrach دو Gewerbeschule Lörrach tgt\_TA\_LPE01\_Technisches-Zeichnen.odm<br>© Ulrich-Rapp.de, 17.02.2019, S.13/21

#### **Tischbohrmaschine** Tischbohrmaschine Gesamtzeichnung

Funktion, Kraftverlauf

#### E-Motor

Wandelt elektrische Energie in mechanische um

- Keilriemenverstellgetriebe
- $\Rightarrow$  Riemenscheiben rechts

 $\Rightarrow$  Zahnriemen zur stufenlosen Umdrehungs frequenzregulierung ist eigentlich ein Keilriemen (Reibschluss), die "Zähne" erhöhen den Wirkungsgrad durch verringerte Walkarbeit

 $\Rightarrow$  Riemenscheiben links.

Funktion der Drehzahlregulierung: Drehknopf verschiebt über Zahnstange die obere linke Keilriemenscheibe. Die Welle kann unten gelagert werden, weil sich die Zugkräfte ungefähr aufheben.

## Flachriemen

- $\Rightarrow$  Keilriemenscheibe  $\Rightarrow$  Kegelverbindung
- $\Rightarrow$  Riemenscheibe  $\Rightarrow$  Flachriemen (um Antrieb des automatischen Vorschubes herum)  $\Rightarrow$  Antriebsscheibe der Bohrspindel.

Antriebsscheibe der Bohrspindel

 $\Rightarrow$  Antriebshülse  $\Rightarrow$  Bohrspindel

### Keilriemen

Flachriemenscheibe  $\Rightarrow$  Keilriemen  $\Rightarrow$  Antrieb des automatischen Vor schubes  $\Rightarrow$  Passfeder  $\Rightarrow$  Welle  $\Rightarrow$  Schneckenrad  $\Rightarrow$  Schnecke  $\Rightarrow$  vermutlich Abschaltung des Vorschubes  $\Rightarrow$  kleineres Zahnrad  $\Rightarrow$  Zahnstange an der Pinolenhülse  $\Rightarrow$  Kegelrollenlager (18)  $\Rightarrow$  Bohrspindel (6)

## Zeichnerische Elemente

*Quelle: [HTFkM 1990]*

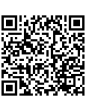

#### *AB Tischbohrmaschine Gesamtansicht*

- *1) Beschreiben Sie den Aufbau und die Funktion der Bohrmaschine. Halten Sie sich bei der Erkundung an ein Schema, z.B. den Kraftfluss. FO Keilriemenverstellgetriebe, Stahlschubgliederband*
- *FO Keilriemenverstellgetriebe, Stahlschubgliederband 2) Funktion des Keilriemenverstellgetriebes ?*

Einsatz in Rollern mit Automatikgetriebe, DAF und Stahlschub-Gliederband (ZF, Mercedes). Vorteil stufenlos verstellbarer Getriebe ist die Möglichkeit, den Motor bei konstanter Drehzahl laufen zu lassen. Dies kann den Wirkungsgrad, Drehmoment oder Emissionen optimieren. Regulierung ist keine Regelung, sondern eine Steuerung.

*3) Beschreiben Sie den Aufbau und die Funktion der Bohrmaschine. Halten Sie sich bei der Erkundung an einSchema, z.B. den Weg der Energie.*

*FO Keilriemenverstellgetriebe, Stahlschubgliederband* - Die Form mindestens einer Riemenscheibe ist konvex, damit sich der Riemen zentrieren kann

Details siehe unten

Das Vorschubgetriebe dient dazu, während der schneidenden Drehbewegung den Bohrer ins Material zu treiben. Die Vorschubgeschwindigkeit hängt direkt von der Drehzahl ab. *4) Könnte man mit dem automatischen Vorschub eine Spirale bohren ?* Wegen des Riemenschlupfes sind Drehzahl und Vorschub nicht synchronisiert. Nötig ist dies bei (Leitspindel-)Drehmaschinen, auf denen Gewinde gedreht werden.

*1) Beim Lesen einer Zeichnunglernen wir viele Zeichennormen nebenher.*  $L$ inien finden Sie ?

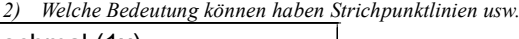

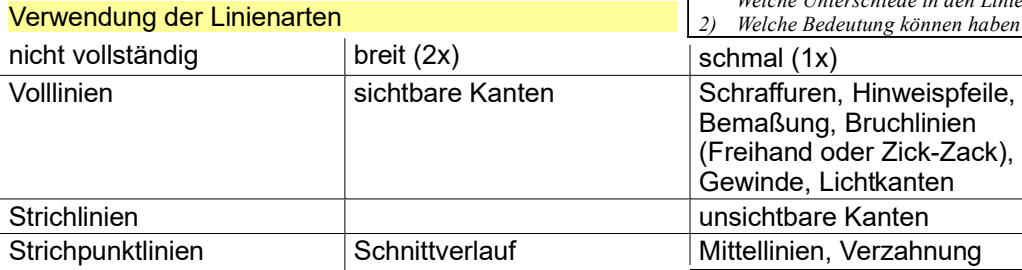

### **Grundregeln**

## wichtig und häufig  $\Leftrightarrow$  schwarz und einfach

möglichst mehrere Unterscheidungsmerkmale Dicke, Linienart, Ende der Linie, andere Zusätze wie Pfeile usw.

gedachte Linien enden nicht an Kanten Mittellinien, Lichtkanten, Schnittverläufe

Unsichtbare Linien werden nur gezeichnet, wenn sie zum Verständnis notwendig sind.

hoher Kontrast wegen der alten Kopiertechniken (Tusche, Linienbreiten, Normschrift)

### **Schnitte**

### dienen dem Blick ins Innere.

Schnittebene liegt in der Mitte oder ist gekennzeichnet. breite Strichpunktlinie, sehr große Buchstaben

Geschnittene Flächen werden schraffiert

Verschiedene Teile erhalten verschiedene Schraffuren.

Begrenzung des Schnittes mit Bruchlinie

## Vertiefung *FO AB*

## **Maschinenelemente**

## **Riementriebe**

Flachriemen, Keilriemen (Zahnriemen), Synchronriemen **Zahnräder** 

Stirnräder, Zahnstange, Kegelräder, Schnecken

Zweifache Ergonomie: optische und arbeitstechnische, wobei zu bemerken ist, dass die wichtigsten Vereinfachungen im Zuge von CAD erfolgten (ununterbrochene Maßlinien, Toleranzen auf einer Höhe usw.)

z.B. Kegel in der Bohrspindel, aber nicht Keilriemen hinter der Keilriemenscheibe.

## AM Zeichnung Bahnhof von 1907 Mittellinien, Lichtkanten, Schnittverläufe

Eindeutigkeit und Verständlichkeit sind oberstes Gebot Zeichnungsnormen sind ein Anhalt und werden nirgendwo genau eingehalten, Überall gibt es firmenspezifische oä. Eigenheiten.

gekreuzte Schraffur (Keilriemen) bedeutet nichtmetallische Werkstoffe. Dünne Teile werden geschwärzt (O-Ringe, Sicherungsringe).

Normteile und Wellen werden nicht geschnitten Weil es nicht interessant ist und einfacher zu zeichnen und zu lesen ist.

*3) Markieren Sie alle geschnittenen Stellen. AB Tischbohrmaschine Getriebe*

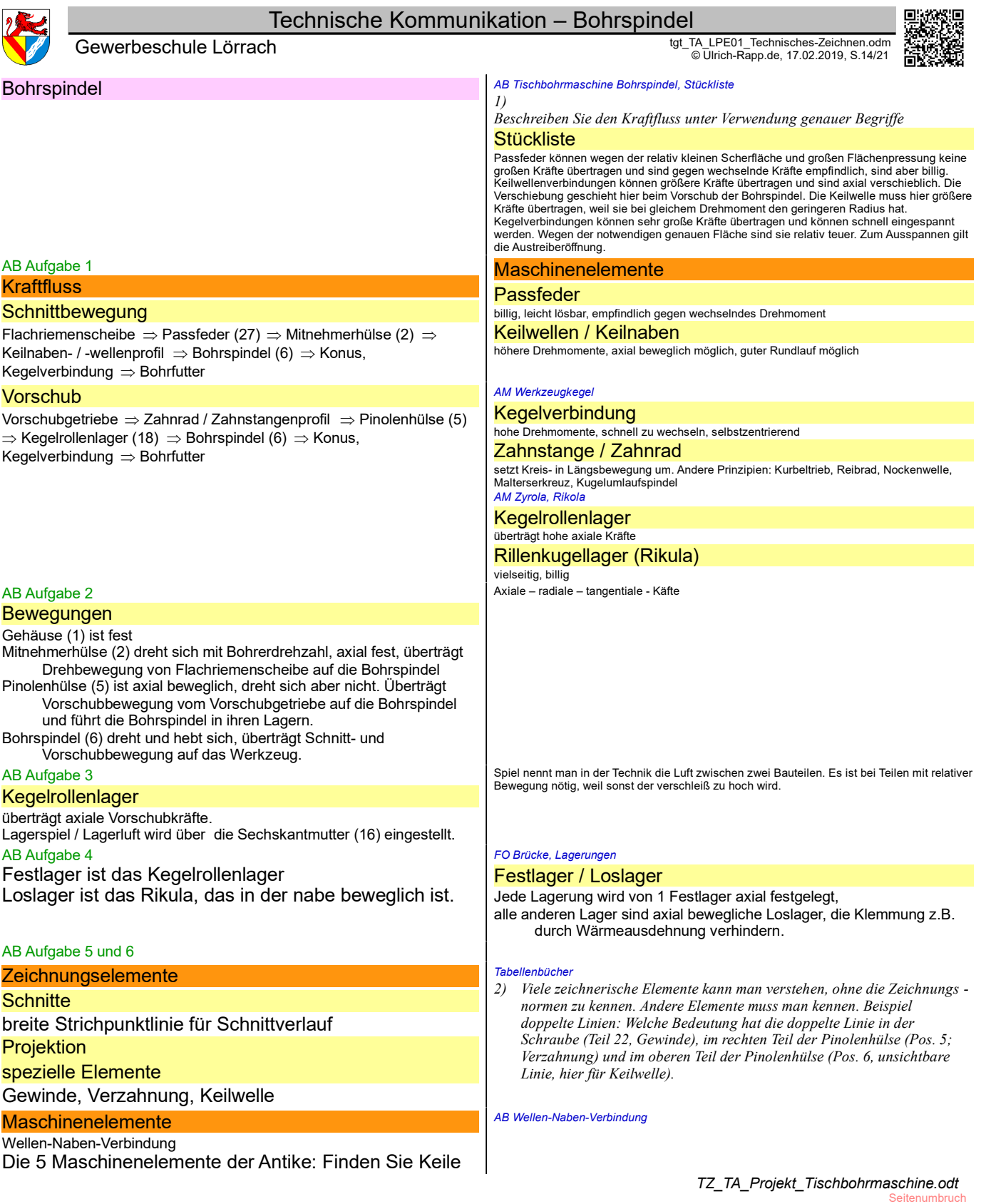

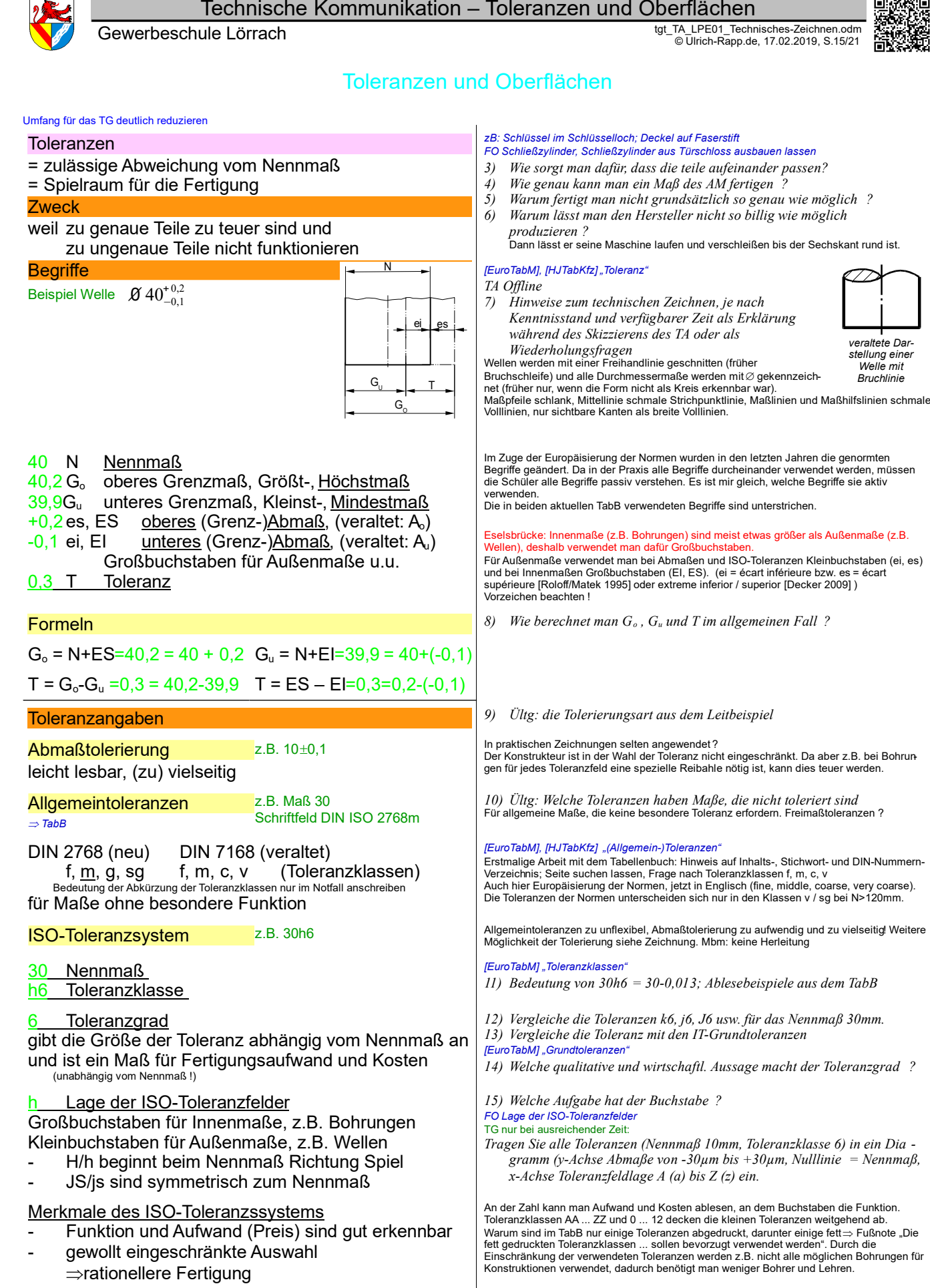

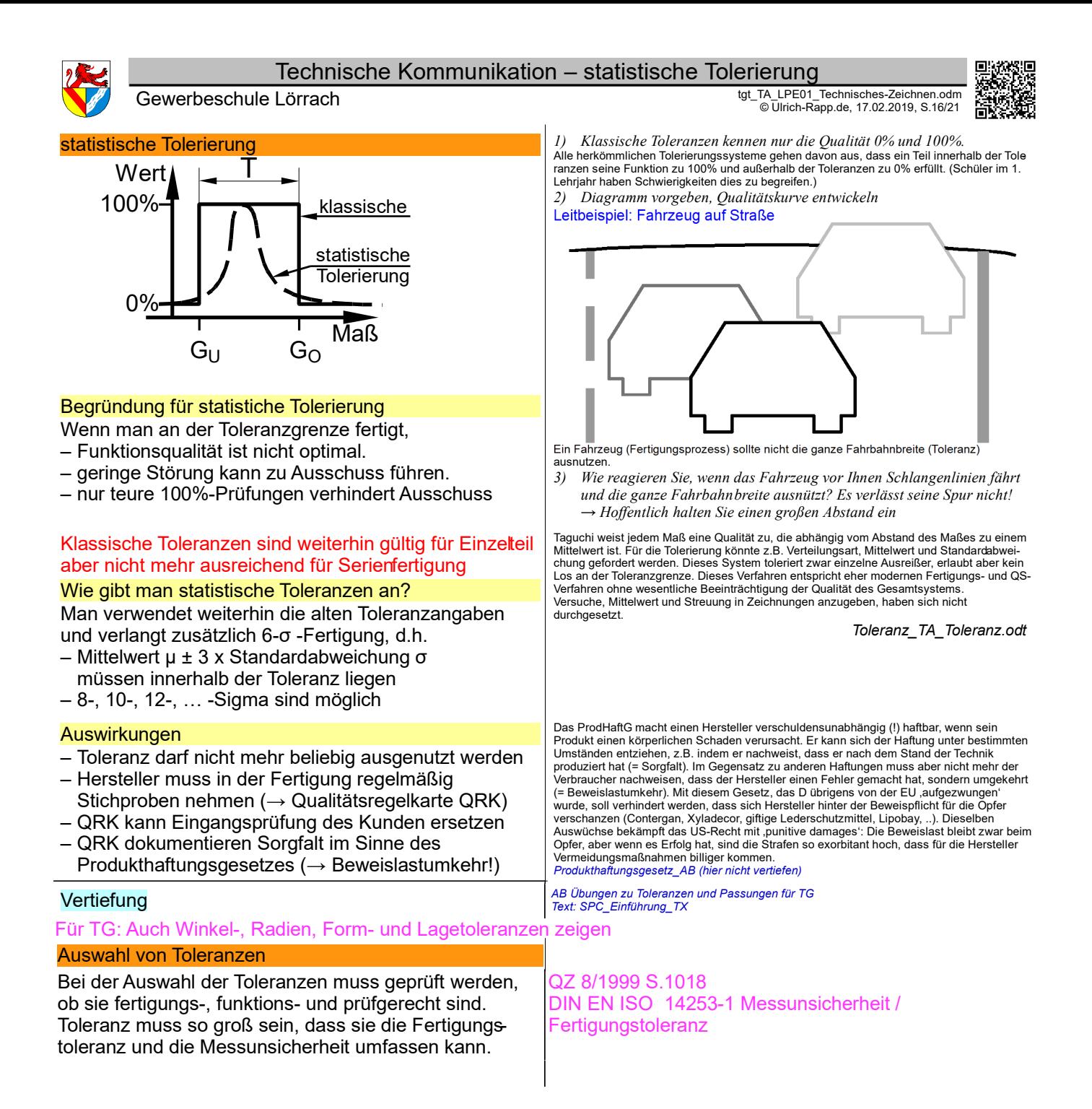

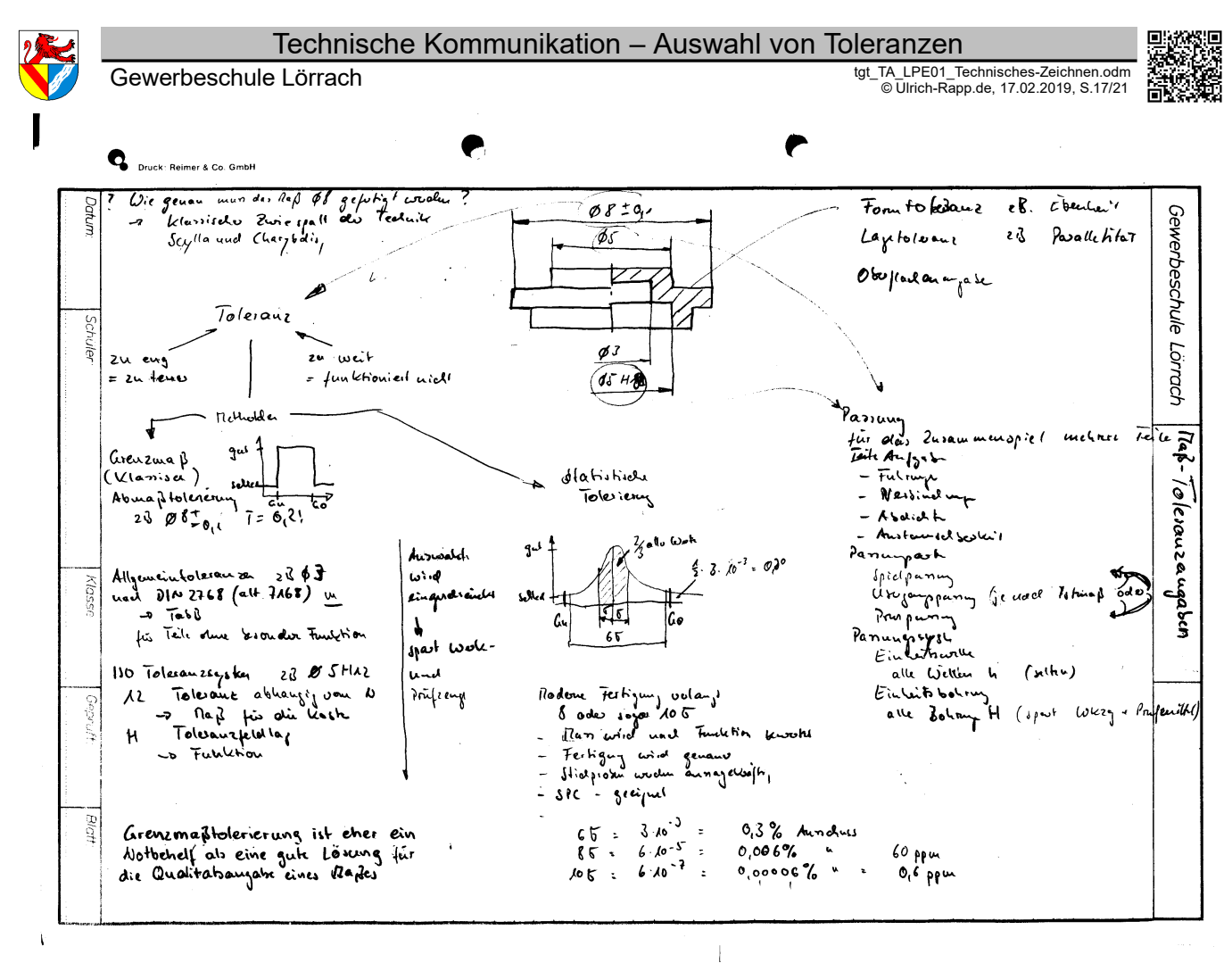

*Toleranz\_TA\_Toleranz.odt* **Seitenumbruch** 

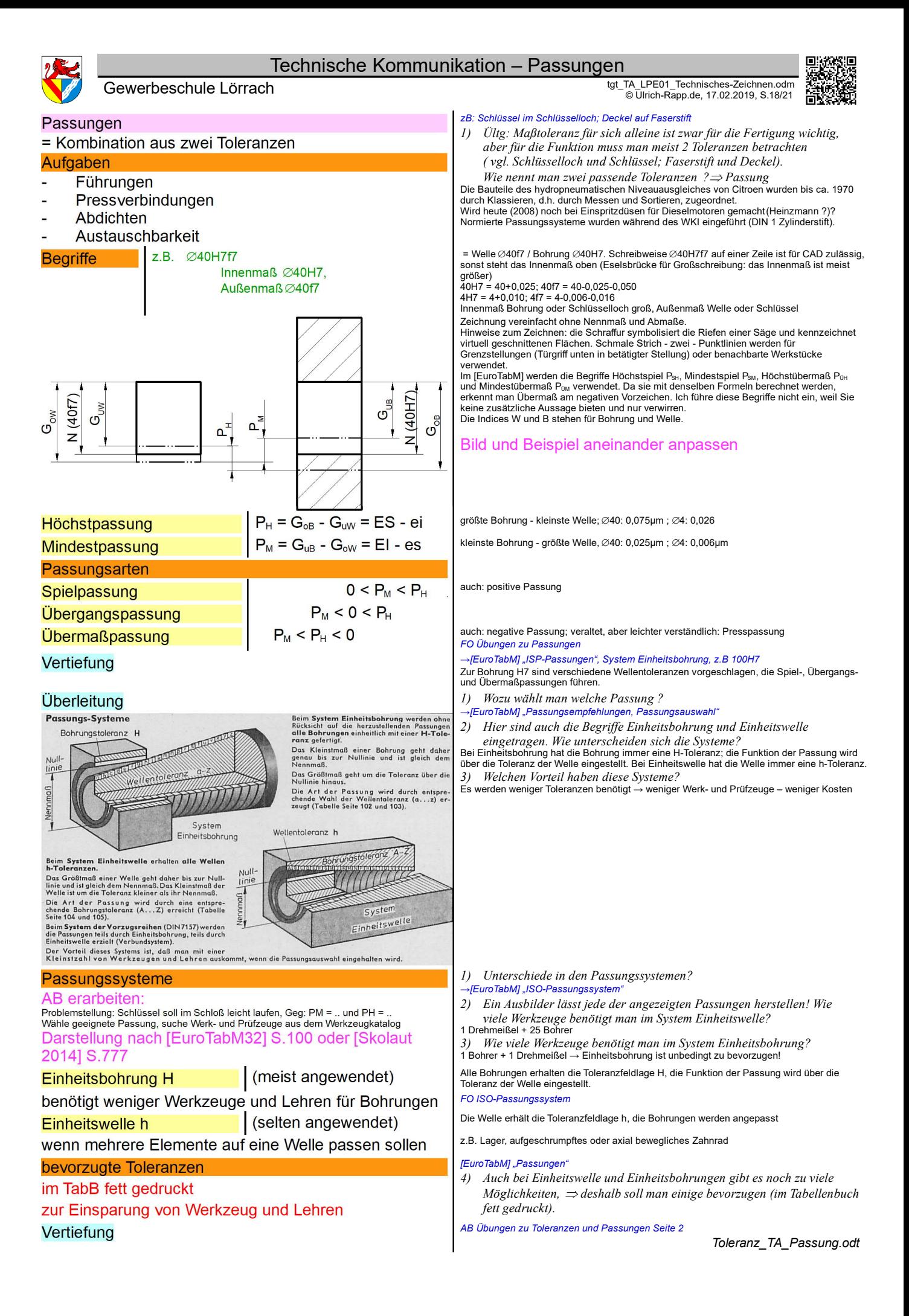

## Technische Kommunikation – Passungsauswahl

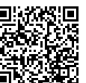

#### Gewerbeschule Lörrach دو Gewerbeschule Lörrach tgt\_TA\_LPE01\_Technisches-Zeichnen.odm<br>© Ulrich-Rapp.de, 17.02.2019, S.19/21 Passungsauswahl TabB "Passungsauswahl" *FO oder AM Schließzylinder A: Welche Toleranzen wählt man für die Passung Grundkörper zum*  Schließzylinder ? ⇒ *[EuroTabM] "Passungsauswahl"; FO Lage der ISO-Toleranzfelder* Vorschläge für Passungen mit Merkmalen abhängig von der Anwendung. *B) Ültg: Bei Wälzlagern ist der Passungsvorschlag abhängig von Lagerart (Axial, Radial) und Lastfall (Umfangslast, Punktlast). Axiallager betrachten wir hier nicht, die Verhältnisse sind ähnlich wie bei Radiallager. Was bedeutet und bewirkt der Lastfall (Umfangs- oder Punktlast) ? 1) Nennen Sie ein Beispiel am Fahrrad für umlaufende / feststehende Welle / Achse.Wo tritt Umfangslast / Punktlast auf ? TA Fahrradachse- Tretkurbelwelle 2) Welche Passungen schlägt das TabB vor ? 3) Um welche Passungsart handelt es sich ? FO Lage der ISO-Toleranzfelder 4) Welche Wirkung haben Umfangs/Punktlast ? 5) Warum ist die eher lockere / festere Passung notwendig ?* Die Lagerschalen von Wälzlagern sind in so etwas ähnlichem wie H bzw. h-Toleranzen genormt (SkF Hauptkatalog 1984-12, S.53ff, Bild S.71). *C) 1) Warum wählt man nicht der Einfachheit halber für alle Passungen Spielpassungen, die leichter zu montieren sind ? FO Balkenbrücke 2) Wie verändert sich die Brücke im Wechsel der Jahreszeiten, wie muss die Veränderung aufgefangen werden.* ⇒ Spielpassungen sind leichter zu montieren, Übergangspassungen verhindern Wandern des Ringes, außerdem stützen sie die Lagerschale besser ab. *FO verschiedenen Lagerungen (Maschinenelemente)* Passungsauswahl bei Wälzlagern (radial) z.B. Fahrradachse Tretkurbelwelle<br>
Lastfall Nabe dreht Welle dreht Lastfall Nabe dreht Welle dreht (Last steht) Beispiel für eine Wälzlagerung: Umfangslast Punktlast Hinweis: Geradzahlige Mengen von Wälzkörpern sind nicht unbedingt üblich, aber leichter zu zeichnen. **Umfangslast**  $\Rightarrow$ Übergang / Übermaß Die Last wandert über dem Umfang weil fester Sitz erforderlich ist neigt zum Wandern (Fressen) **Punktlast**  $\Rightarrow$ Spiel .. Übergang Die Last bleibt an derselben Stelle und bewirkt eine punktuelle Formänderung weil loser Sitz ausreichend ist (leichter montierbar, geeignet für Loslager) stillstehende Kerbe hält Fest- und Loslager Jede Lagerung enthält 1 Festlager (axial fest), alle anderen Lager müssen Loslager (axial beweglich) sein. Loslager sind in sich axial verschieblich (z.B. Nadellager) oder  $lose$  gelagert = Spiel- oder Übergangspassung bei der Punktlast Allgemeine Regel Jede Konstruktion muss Längenänderungen der Bauteile aushalten können Umlaufende Kanten bei Rikula Darstellung [Skolaut 2014] einbauen andere Lagerungen schwimmende Lagerung – mit großem axialen Spiel – "Anschlag" links und rechts – nicht für wechselnde Axialkräfte geeignet angestellte Lagerung – mit kleinem axialen Spiel: X- oder O-Anordnung – für Schrägkugel- oder Kegelrollenlager erforderlich  $\rightarrow$  [Hoischen/Hesser 33] S.324  $\rightarrow$  [Steinhilper 2007 II] S.156  $\rightarrow$  [Skolaut 2014] S.900 nennt schwimmende Lagerung auch **Stützlagerung** – Elastomerlager – Brücke über die Wiese zw. Lörrach und Tumringen – Übungen *AB Passungsauswahl bei Wälzlagern Fest-Loslager FO Bauarten Fest-Loslager AB Seilwinde* F F Nabe Äußerer Lagerring Innerer Lagerring **Wälzkörper** (im Lagerkäfig) Wälzl **Welle** Kraft F

Skizze einer Lagerung, Bilder mit Beispielen für umlaufende Wellen u.a. (umlaufende Welle: Eisenbahn, Tretkurbelwelle; stehende Welle: Kfz; Fahrradachse)

Einleitung: TabB Auswahl von Passungen Ültg: unbekannte Begriffe siehe Arbeitsblatt, gleichzeitig Unterscheidung Welle, Achse usw.

Seitenumbruch

*Toleranz\_TA\_Passung.odt*

*Los- und Festlager, Umfangs- und Punktlast in den Lagerbeispielen* 

*bestimmen, geeignete Passungen wählen.*

Gewerbeschule Lörrach دو Gewerbeschule Lörrach tgt\_TA\_LPE01\_Technisches-Zeichnen.odm<br>© Ulrich-Rapp.de, 17.02.2019, S.20/21 DIN-Normung **Ist doch Standard** Jubiläum: Das Deutsche Institut für Normung (DIN) wird im Dezember 100 Jahre alt. Der Vorläufer unter der Ägide des VDI wurde am 18. Mai 1917 gegründet. Von Claudia Burger, in vdi-Nachrichten 18.05.2017 Die Entstehung der zentralisierten Normung in Deutschland hat einen kriegswirtschaftlichen Hintergrund. Das DIN oder wie es damals hieß, der Normenausschuss der Deutschen<br>Industrie, wurde im vierten Kriegsjahr des Ersten Weltkriegs gegründet. ...<br>Offiziell feiert das DIN das 100-Jährige am 22. Dezember, doch die hergestellt werden konnten. Dafür mussten die Herstellung und die zeichnerischen Unterlagen vereinheitlicht werden. Die Königlichen Fabrikationsbüros für Infanterie und Artillerie (Fabo-I und Fabo-A) hatten ihren Sitz in Berlin Spandau. An der Spitze standen überwiegend zivile Ingenieure bürgerlicher Herkunft, die zuvor in führenden Maschinenbauunternehmen tätig gewesen waren.

Die Arbeit hatte Erfolg, aber es wurde schnell klar, dass mehr passieren musste. Der<br>damalige Fabo-A-Chefkonstrukteur und der damalige stellvertretende VDI-Direktor<br>Waldemar Hellmich wandten sich gemeinsam an die Unternehm der später unter dem Namen Normalienausschuss für den allgemeinen Maschinenbau bekannt gewordene Vorläufer des späteren DIN gegründet. Der Ausschluss stand unter der Obhut des VDI.

Im Herbst 1917 lagen Entwürfe für Kegelstifte, Normaldurchmesser, Normblattformate und<br>technische Zeichnungen vor. Im Dezember 1917 wird der Ausschuss in "Normenausschuss<br>der Deutschen Industrie" (kurzzeitig Nadi, dann DIN nach einheitlichen Grundsätzen auf nationaler Ebene und für alle Bereiche der Industrie zu sein. Zu der Gründungssitzung des DIN kamen Vertreter von 18 Behörden, 22 technisch-wissenschaftlichen Verbänden und 20 Firmen des Maschinenbaus, der Elektrotechnik, der Feinmechanik, des Schiffbaus.

Hellmich..stellte bei der Gründung klar:"Eine straffe Organisation mit behördlichen<br>Befugnissen" sollte es nicht werden, sondern "eine möglichst bewegliche Einrichtung..." Es

wurde ein eigener Verein gegründet. Im Laufe der Jahre hat das DIN seine Aufgabenstellung immer wieder den Erfordernissen der Zeit angepasst. Zurzeit umfasst das Deutsche Normenwerk rund 34 000 Normen und Standards, die DIN gemeinsam mit Expertengremien (rund 32 000 Personen) aus Wirtschaft, Forschung, öffentlicher Hand und von Verbraucherseite erarbeitet hat. Erste DIN-Norm war die bereits erwähnte DIN 1 "Kegelstifte", zu den bekanntesten DIN-Normen<br>gehören das Papierformat DIN A4 sowie die DIN 5008 "Schreib- und Gestaltungsregeln für die Textverarbeitung". Die Normen erscheinen im Beuth Verlag, einem Tochterunternehmen des DIN. ...

#### *Allgemein\_TA\_DIN-Normung.odt*

Wie kann das Teil gefertigt werden: Arbeitsplan. CAD ist ein Werkzeug für technische Zeichner, nicht

unbedingt für kreative Köpfe. Der Ingenieur benötigt Handskizzen.

#### Ideen

Verknüpfen mit Fertigungstechnik: Gesamtzeichnungen lesen und Frage stellen: Wie kann man das herstellen? Wasserhahn, Heizungspumpe, Kurbeltrieb.. Werkstoffe einführen.. Projekt Bleistiftspitzer *Sendung mir der Maus*

– Scherzfrage: Darf die Bedienungsanleitung für einen Gasofen Explosionszeichnungen enthalten?

### Allgemeine Regeln

- Verspätete Abgabe von Hausaufgaben kostet innerhalb des ersten Tages 0,5 Noten, danach 1 ganze Note Abzug.
- Alle Hausaufgaben können wiederholt werden. Bei wiederholter Vorlage muss die ursprüngliche Zeichnung wiederum beigelegt werden. Wenn nicht alle angestrichenen Fehler verbessert sind, fange ich gar nicht erst an zu korrigieren.

## **Einbringen**

Zentrierung; Freistiche; Gewindefreistich; Grate, Kantenform; Härteangaben; Schweiß / Lötnähte; Durchdringungen; Abwicklungen

## Sonstige Darstellungen:

Funktionsblockdiagramm; Aufbauübersicht; Explosionszeichnungen; Strukturstufen / Montageplan; Strukturmerkmale

# **Literaturverzeichnis**

Agricola 1548: Georg Agricola, De Re Metallica libri XII - 12 Bücher vom Berg- und Hüttenwesen, fourierverlag , Decker 2009: Decker et al., Maschinenelemente, Carl Hanser Verlag München, 2009 EuroTabM: Ulrich Fischer ua., Tabellenbuch Metall, Europa-Lehrmittel Haan-Gruiten,

EuroTabM32: Ulrich Fischer ua., Tabellenbuch Metall, 1982

EuroTabM46: Roland Gommeringer ua., Tabellenbuch Metall 46.Auflage, Europa-Lehrmittel Haan-Gruiten, 2014

## Notizen

Zeichnung lesen üben, indem weiterhin kleine Einzelteilzeichnungen aus Gesamtzeichnungen gezogen werden

## Einarbeiten: [Ferguson 1992] gibt interessante Hinweise auf die Bedeutung des bildhaften Denkens und Zeichnens für Konstruktion und Kreativität.

Umsetzung z.B. durch

- Vorgabe: eine Reihe technischer Zeichnungen, z.B. aus Ferguson: Klopfsäge ohne und mit Fluchtpunkt, 3-Seiten-Darstellung von Dürer, axonometrische Projektion, 3-D-Ansichten, Stücklisten usw.
- Skizzieren Sie auf einem Entwurfsblock das gegebene Teil
- Gegeben ist ein Teil aus Papier, das nachgebaut werden kann. Nur Spieler A darf das Teil sehen, nur Spieler B darf es nachbauen. A soll B erklären, wie es aussieht. Dies kann auch in Gruppenarbeit erfolgen: 2 oder mehr Gruppen trennen sich, erhalten ein Teil und müssen eine Beschreibung anfertigen, damit eine andere Gruppe dieses Teil (aus Papier) fertigen kann. Wenn ein Gruppenmitglied den abgeschlossenen Bereich verläßt, werden die Teile eingesammelt.
- Gegeben ist ein Problem (z.B. Regalböden müssen an Regalwänden befestigt werden). Finden Sie eine Lösung und fertigen sie Skizzen so an, dass die notwendigen Einzelteile gezeichnet werden können und der Zusammenbau klar wird.
- Welche Eigenschaften muss der Werkstoff haben: Werkstoffkunde.

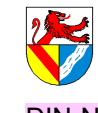

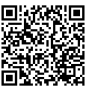

Technische Kommunikation – Literaturverzeichnis

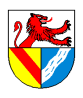

Gewerbeschule Lörrach دو Gewerbeschule Lörrach tgt\_TA\_LPE01\_Technisches-Zeichnen.odm<br>© Ulrich-Rapp.de, 17.02.2019, S.21/21

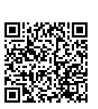

Ferguson 1992: Eugene S. Ferguson, Das innere Auge - von der Kunst des Ingenieurs, Birkhäuser Basel, 1993 Fischer 1996: Albert Fischer, Daniel Specklin aus Strassburg, Festungsbaumeister, Ingenieuer und Kartograph, Jan Thorbecke Verlag Sigmaringen, 1996

HJTabKfz: Elbl, Föll, Schüler, Tabellenbuch Fahrzeugtechnik, Holland+Josenhans Stuttgart, 2004 Hoischen/Hesser 33: Axel Czaya ua., Technisches Zeichnen, Cornelsen Verlag Scriptor Berlin, 2011 HTFk1M 2007: Reiner Haffer u.a., Fachkenntnisse 1 Industriemechaniker, Handwerk und Technik Hamburg, 2007 HTFk2M 2008: Reiner Haffer u.a., Fachkenntnisse 2 Industriemechaniker, Handwerk und Technik Hamburg, 2008

HTFkM 1990: Christof Braun u.a., Fachkenntnisse Metall - Industriemechaniker, Handwerk und Technik Hamburg, 1990

HTGkM 2007: Reiner Haffer u.a., Grundkenntnisse Industrielle Metallberufe, Handwerk und Technik Hamburg, 2007

Kaiser 2006: Walter Kaiser, Wolfgang König, Geschichte des Ingenieurs, 2006

Klein 2008: Dieter Alex ua., Klein Einführung in die DIN-Normen, Beuth Verlag Berlin, 2008

Leupold 1725: Jacob Leupold, Theatrum Machinarium, oder: Schau-Platz der Heb-Zeuge, Leipzig, 1725

Matschoss 1901: Conrad Matschoss, Die Geschichte der Dampfmaschine, Springer Berlin, 1901

Moscovich 2001: Ivan Moscovich, Über 500 Brain Games - Denkspiele aus Wissenschaft, Natur und Technik, Tandem Verlag , 2007

Riedler 1896: Alois Riedler, Das Maschinen-Zeichnen, Julius Springer Berlin, 1896

Riedler 1913: Alois Riedler, Das Maschinen-Zeichnen, Julius Springer Berlin, 1913

Roloff/Matek 1995: Matek et al., Maschinenelemente, Friedr. Vieweg & Sohn Braunschweig, 1995

Schneider21: Andrej Albert ua., Bautabellen für Ingenieure, 21.Auflage,, Bundesanzeiger Verlag Köln, 2014 Skolaut 2014: Werner Skolaut (Hrsg.), Maschinenbau - Ein Lehrbuch für das ganze Bachelor-Studium, Springer

Vieweg Berlin Heidelberg, 2014

Steinhilper 2007 II: Albers u.a., Konstruktionselemente des Maschinenbaus 2, Springer-Verlag Berlin, 2007 TuM 1: Theo Feist ua., Technik und Management Band 1: Management, Bildungsverlag1 Troisdorf, 2011 Villard 1230: Villard de Honnecourt, Bauhüttenbuch, ca. 1230

Einbauen: [HTGkM 2007], [HTFk1M 2007], [HTFk2M 2008]